## Karta (sylabus) przedmiotu

## ELEKTROTECHNIKA

## Studia II stopnia (niestacjonarne)

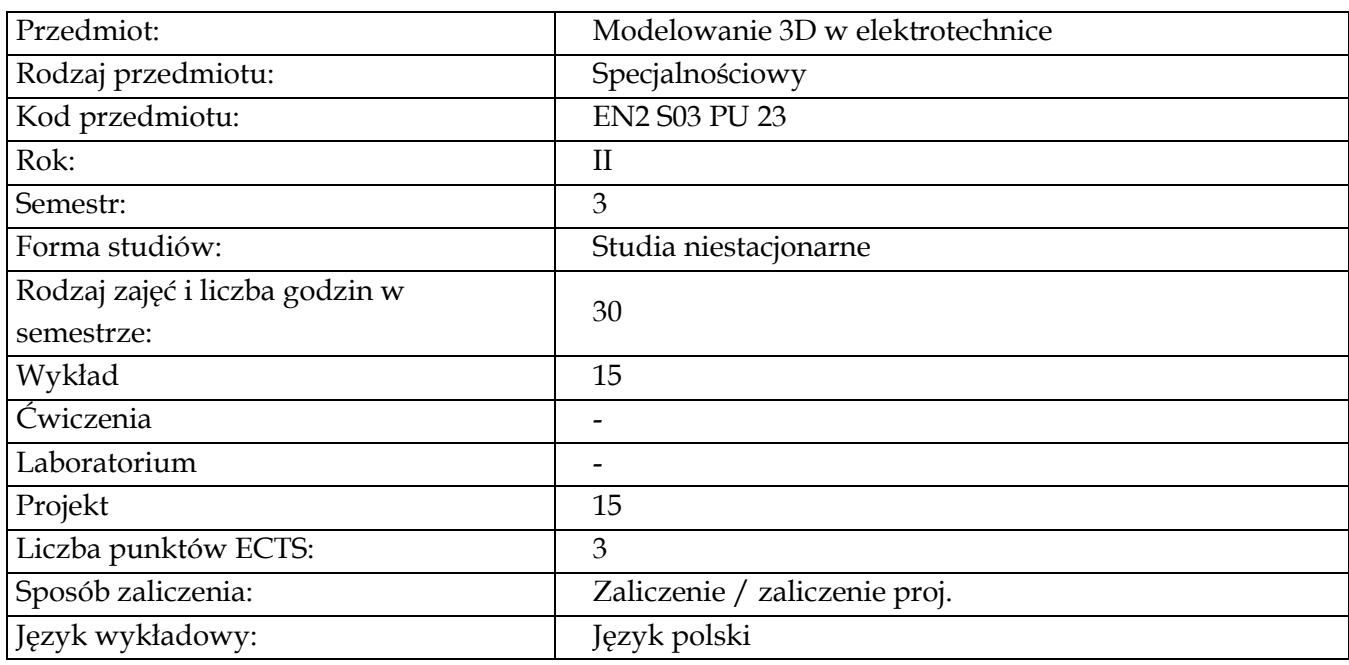

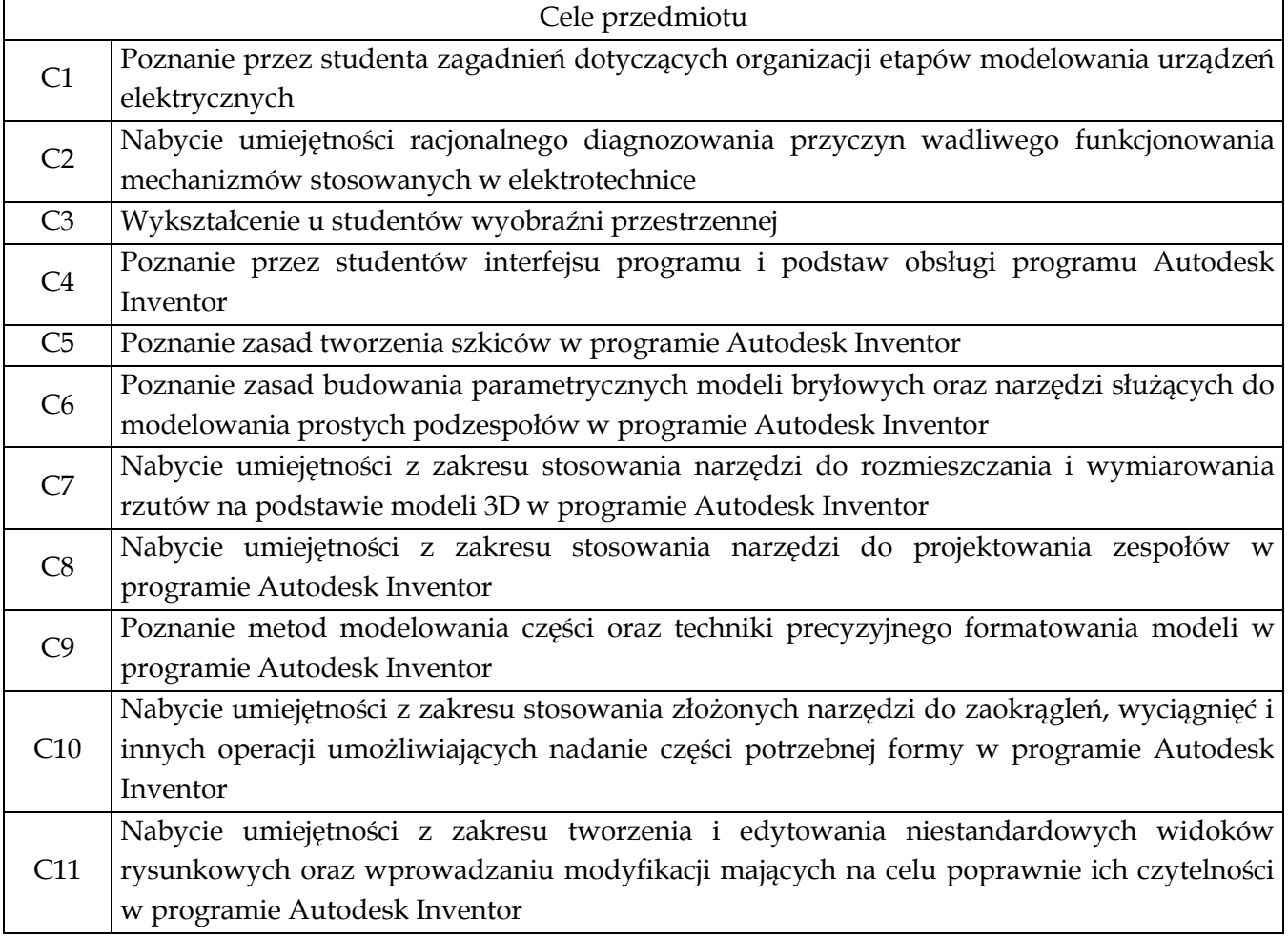

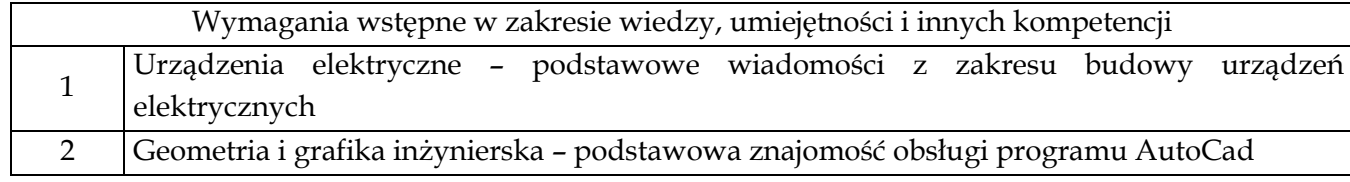

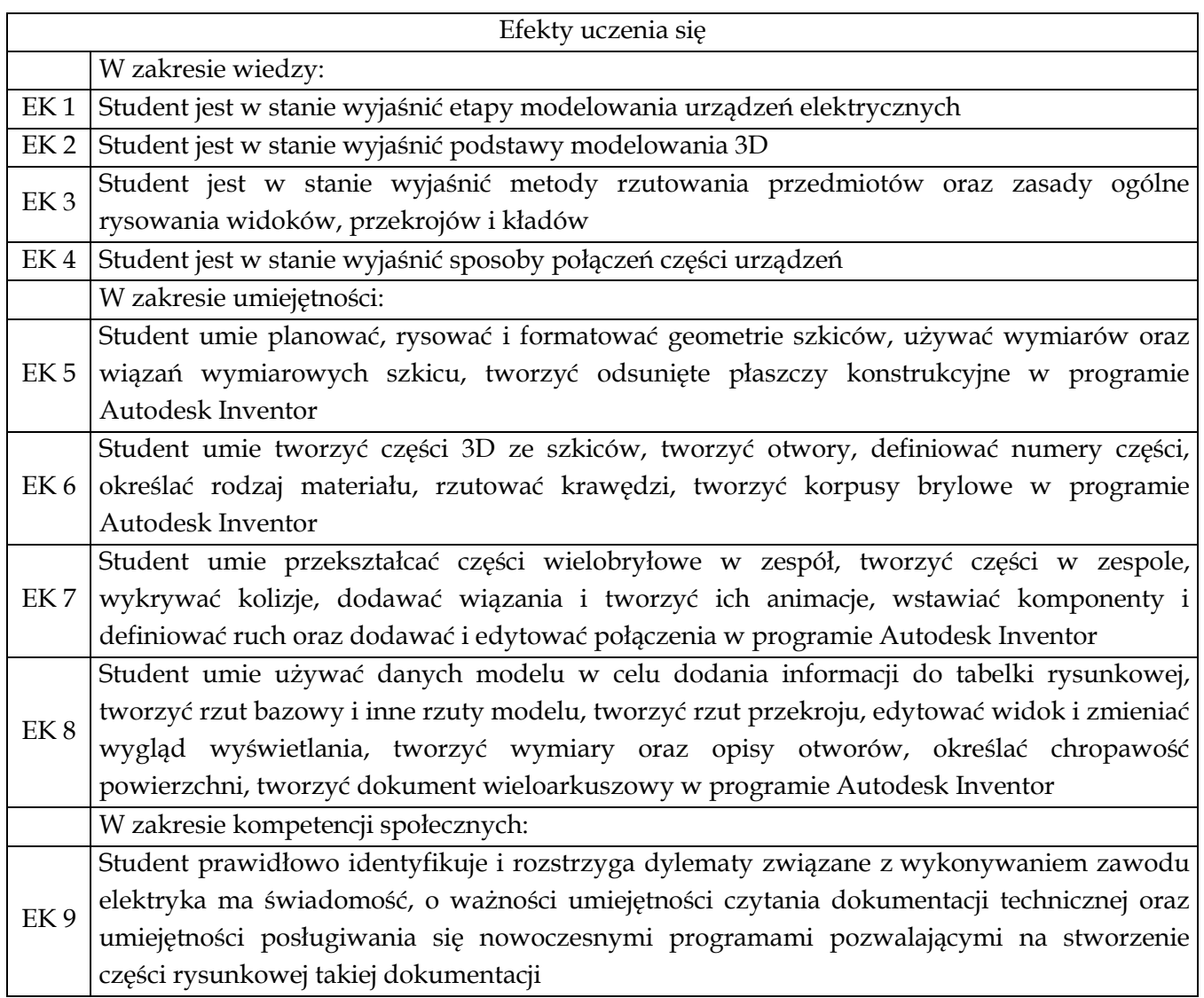

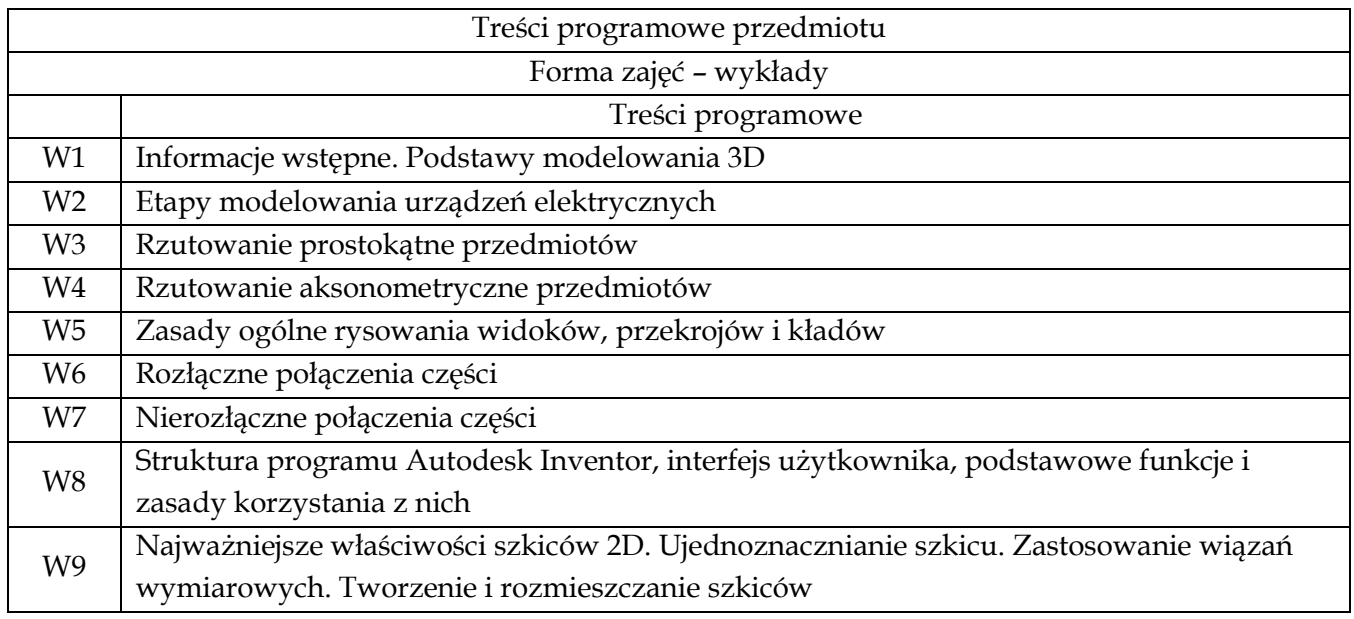

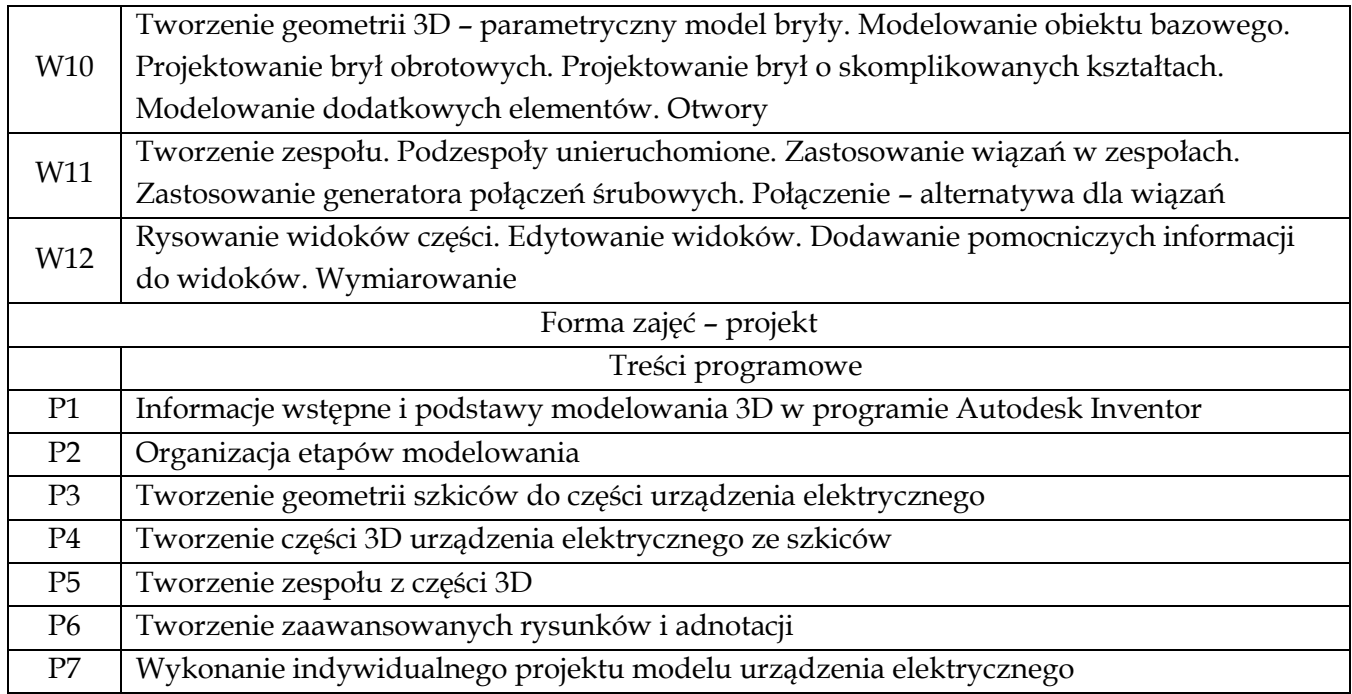

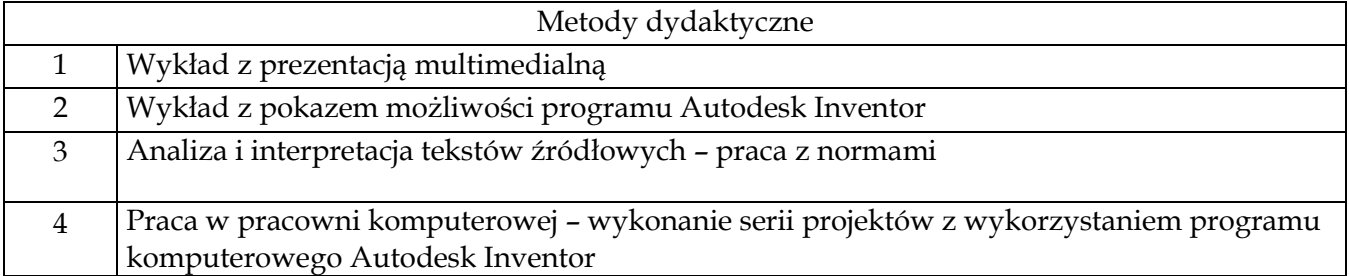

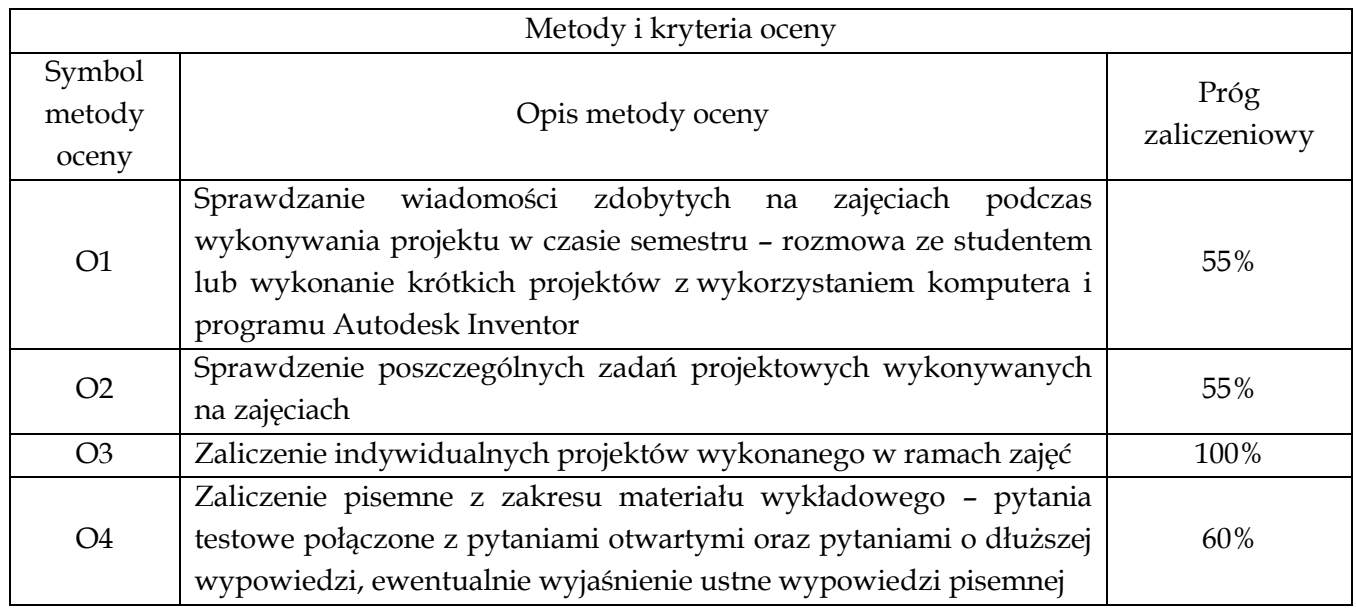

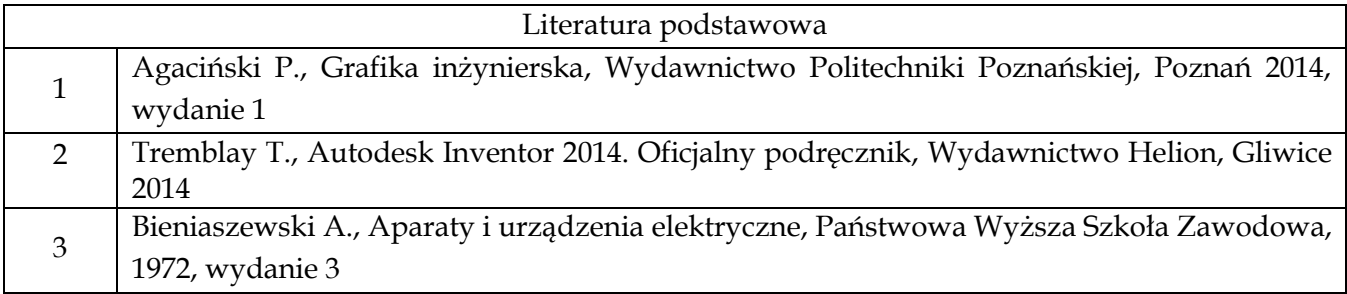

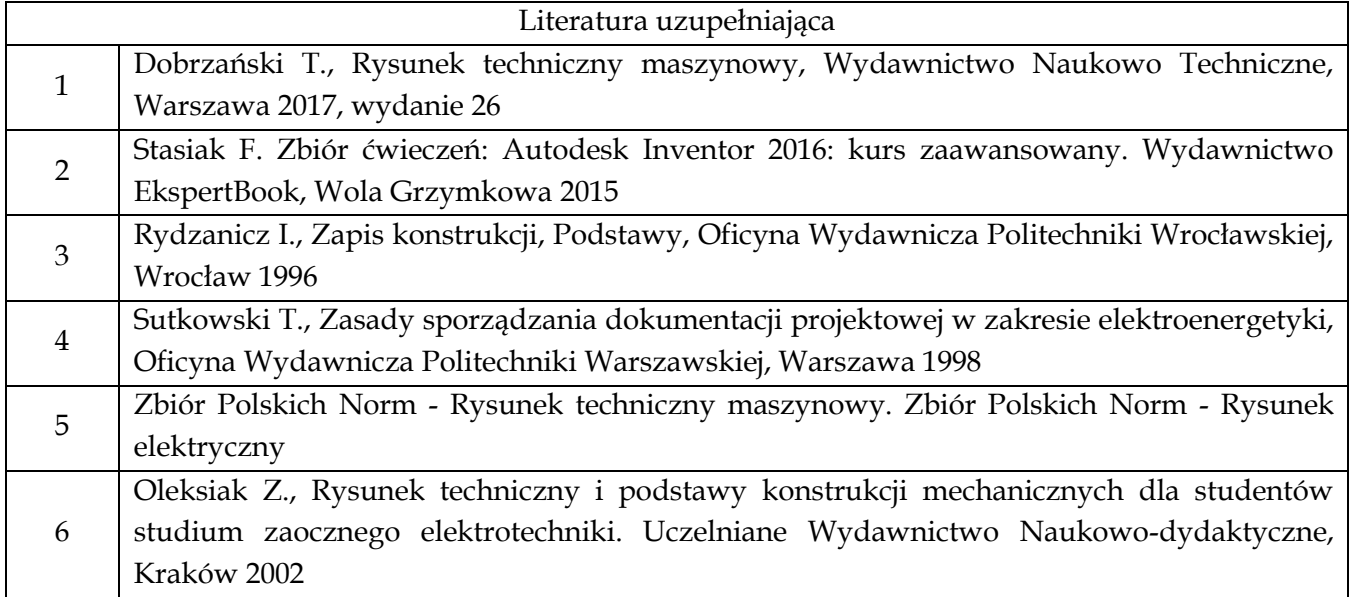

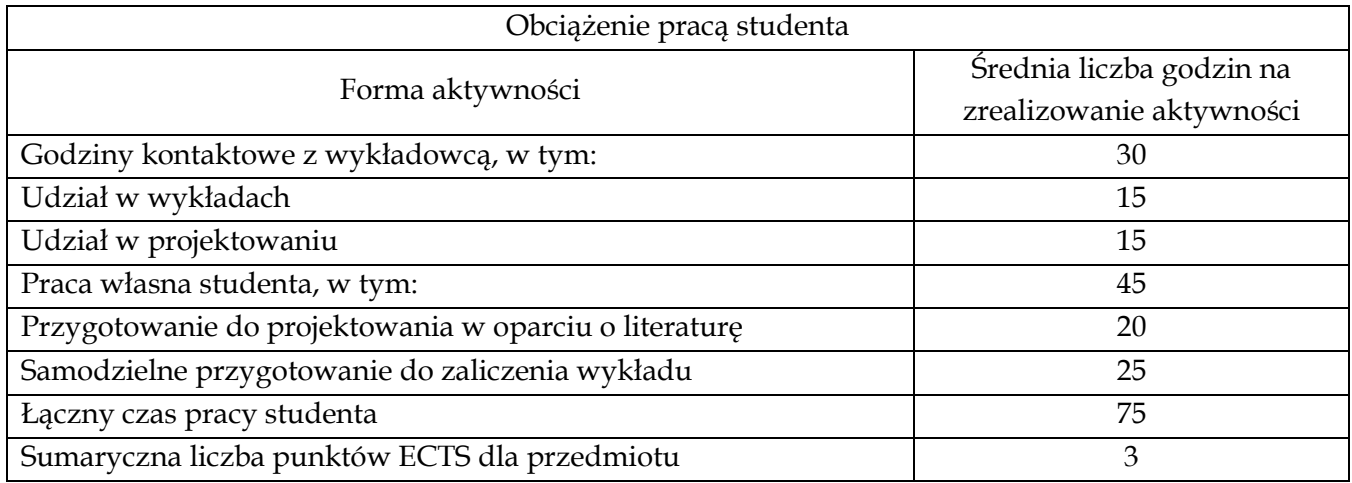

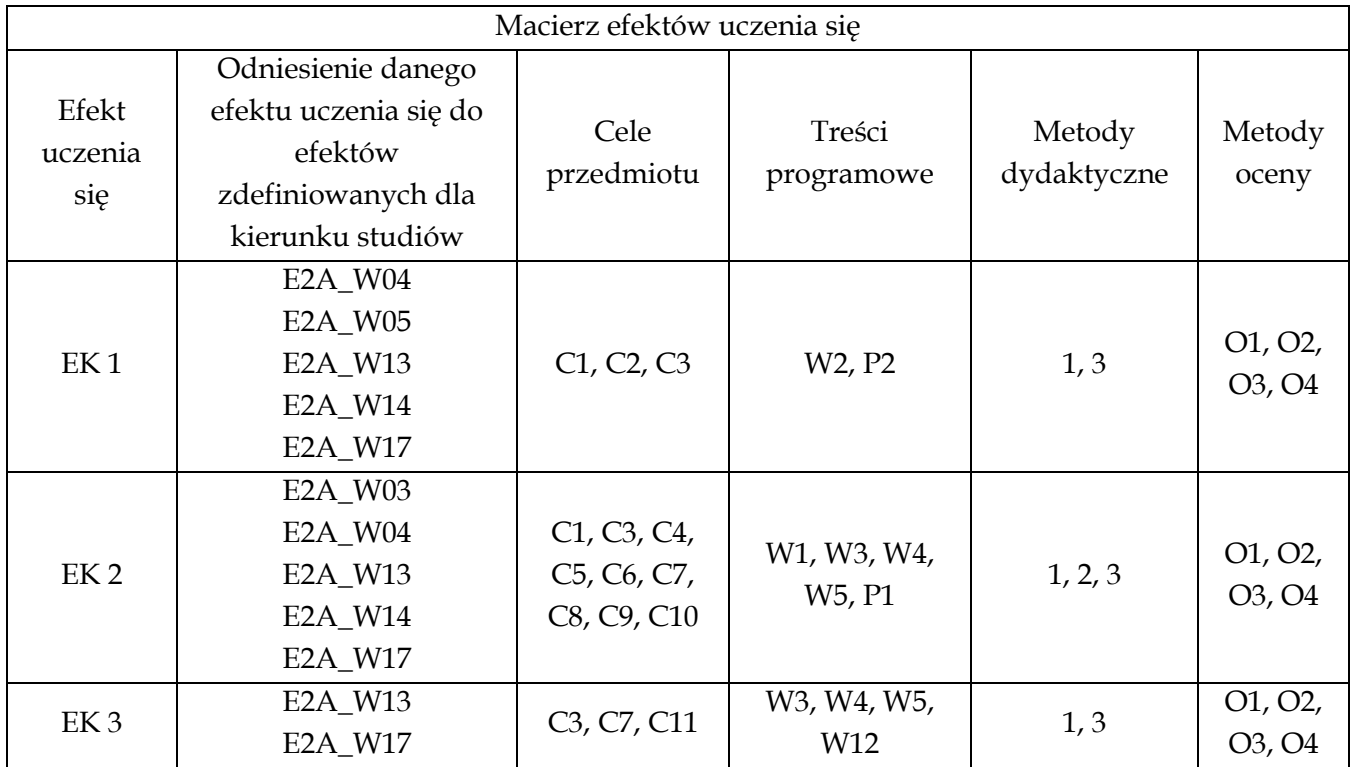

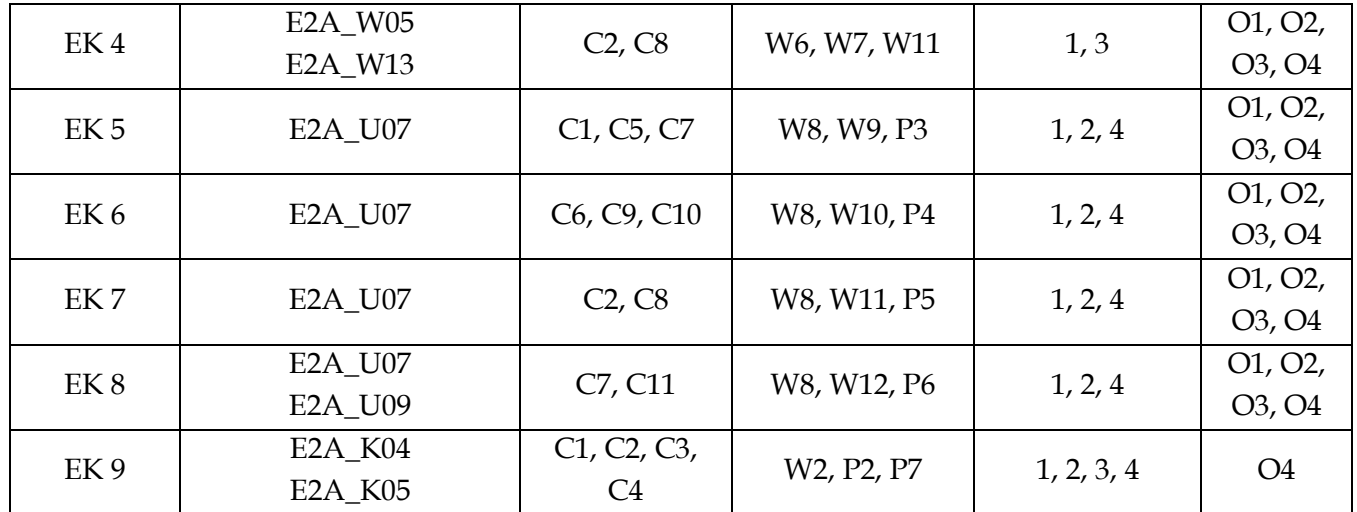

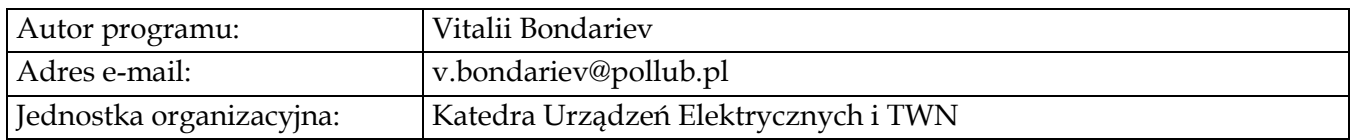